#### <span id="page-0-0"></span>Programmieren in Java Vorlesung 10: Ein Interpreter für While

#### Prof. Dr. Peter Thiemann

Albert-Ludwigs-Universität Freiburg, Germany

SS 2015

Peter Thiemann (Univ. Freiburg) [Programmieren in Java](#page-17-0) JAVA 1/18

#### Inhalt

#### Interpreter für While

[Die Sprache While](#page-5-0) Ausführung von While [Testen](#page-15-0)

# <span id="page-2-0"></span>Interpreter für While

#### <span id="page-3-0"></span>Interpreter

- ► Ein Interpreter ist ein Programm zur Ausführung von anderen Programmen
- $\blacktriangleright$  Eingaben
	- Ein Programm (-text)  $P$  in einer Sprache  $L$
	- $\triangleright$  Die Eingabe für das Programm P
- $\blacktriangleright$  Ausgabe
	- $\triangleright$  Die Ausgabe des Programms P

#### <span id="page-4-0"></span>Architektur des Interpreters

#### $\blacktriangleright$  Parser

- $\blacktriangleright$  Einlesen des Programmtextes
- ▶ Erstellen einer Objektrepräsentation des Programmtextes abstract syntax tree (AST)

#### $\blacktriangleright$  Runner

- $\triangleright$  Durchlaufen des AST
- $\blacktriangleright$  Ausführen der Statements
- ▶ Auswerten von Ausdrücken

# <span id="page-5-0"></span>Die Sprache While

# <span id="page-6-0"></span>Syntax von While

BNF für While

| $\langle \mathit{stmt} \rangle$ | $::= \langle \mathit{var} \rangle = \langle \mathit{expr} \rangle$                                          | Zuweisung          |
|---------------------------------|----------------------------------------------------------------------------------------------------|--------------------|
|                                 | if ( $\langle \mathit{expr} \rangle$ ) $\langle \mathit{stmt} \rangle$ else $\langle \mathit{stmt} \rangle$ | Bedingte Anweisung |
|                                 | while ( $\langle \mathit{expr} \rangle$ ) $\langle \mathit{stmt} \rangle$                                   | While Schleife     |
|                                 | $\langle \mathit{stmt1} \rangle$                                                                            | Sequenz            |
|                                 | $\langle \mathit{stmt} \rangle$ ; $\langle \mathit{stmt1} \rangle$                                          | nächste Anweisung  |

- $\triangleright$   $\langle$  stmt $\rangle$  = Statement = Anweisung
- $\triangleright$   $\langle$  stmt1 $\rangle$  spezifiziert eine Liste von Anweisungen, wobei jede Anweisung durch Semikolon abgeschlossen ist und das Ende mit schließender geschweifter Klammer markiert ist
- $\blacktriangleright$   $\langle expr \rangle$  = arithmetische Ausdrücke, wie gehabt

Peter Thiemann (Univ. Freiburg) **[Programmieren in Java](#page-0-0)** JAVA 7 / 18

## <span id="page-7-0"></span>Objektrepräsentation (AST)

- ▶ Composite und Visitor Pattern
- $\blacktriangleright$  Hier: Visitor *ohne* Rückgabewert

```
public interface IStmt {
2 void accept(StmtVisitor v);
```
<sup>3</sup> }

```
public interface StmtVisitor {
    void visitAssign(Assign s);
|3| void visitlf(If s);
4 void visitSequence(Sequence s);
5 void visitWhile(While s);
6 }
```
## <span id="page-8-0"></span>Objektrepräsentation (AST) II

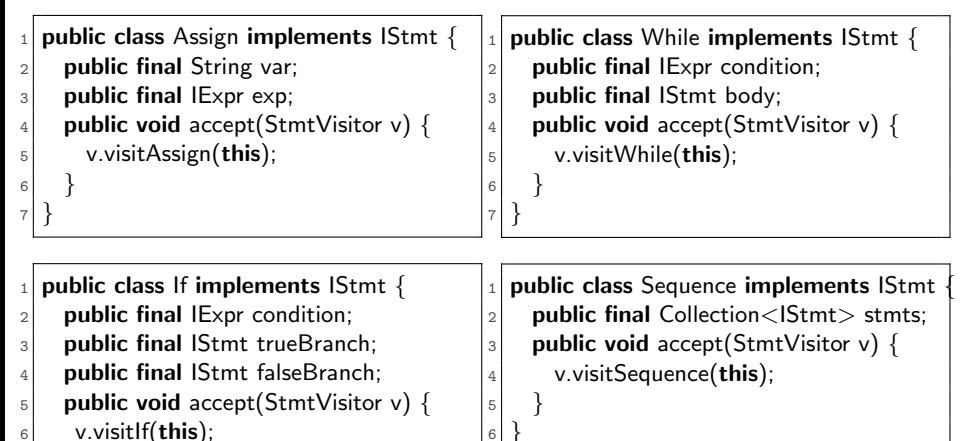

► Für jede Art Anweisung eine Klasse (mit Standardkonstruktor)

 } }

}

# Parser für While

#### <span id="page-10-0"></span>Parser für While

- ► Gleiches Muster wie für Ausdrücke: recursive descent parser
- ▶ Möglichkeit: Erweiterung des Ausdrucksparsers mittels Vererbung
- ▶ Kleine Anderungen am Ausdrucksparser lecture20150622.Parser erforderlich:

die privaten Methoden für den Scanner müssen protected gemacht werden

```
protected boolean lookingAt(String regex) {
|2| return scan.looking At (regex);
  protected String getLexeme(String regex) {
5 return scan.getLexeme(regex);
6 }
```
<sup>3</sup> }

## <span id="page-11-0"></span>Parser für If-Anweisung (Beispiel, Auszug)

```
_1 public IStmt parseStmt() {
     String lexeme = scan.getLexeme(REGEX_WORD);
\exists if ("if".equals(lexeme)) {
       // "if" \cdot "(" <expr> ")" <stmt> "else" <stmt>
5 if (scan.getLexeme(REGEX_OPEN_PAREN) != null) {
6 \left| \right| // "if" "(" \left| \right| < expr> ")" < stmt> "else" < stmt>
|7| IExpr condition = parseExpr();
|8| // "if" "(" <expr> . ")" <stmt> "else" <stmt>
|\cdot| if (scan.getLexeme(REGEX_CLOSE_PAREN) != null) {
|10| // "if" "(" <expr> ")" . <stmt> "else" <stmt>
11 IStmt trueBranch = parseStmt();
\frac{1}{12} // "if" "(" <expr> ")" <stmt> . "else" <stmt>
\left| \begin{array}{c} 13 \\ 13 \end{array} \right| if (scan.getLexeme("else") \left| = \text{null} \right| {
\frac{1}{14} // "if" "(" <expr> ")" <stmt> "else" . <stmt>
_{15} IStmt falseBranch = parseStmt();
16 \frac{1}{16} // "if" "(" <expr> ")" <stmt> "else" <stmt> .
17 return new If(condition, trueBranch, falseBranch);
18 } } } }
```
# <span id="page-12-0"></span>Ausführung von While

## <span id="page-13-0"></span>Ausführung von While

- ▶ Durch RunVisitor, eine Implementierung von StmtVisitor
- ▶ Interner Zustand des RunVisitor ist die Belegung der Variablen
- ► Repräsentiert durch eine Abbildung von Variablennamen auf Zahlen: Map<String,Integer>

### <span id="page-14-0"></span>**RunVisitor**

 $1<sup>2</sup>$ 

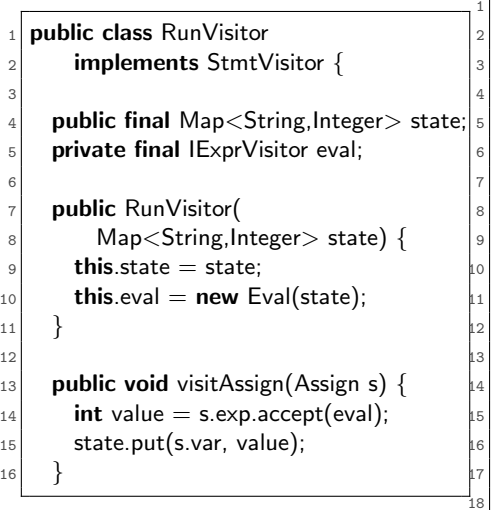

```
public void visitlf(If s) \{if (s.condition.accept(eval) != 0) {
         s.trueBranch.accept(this);
       \} else \{5 s.falseBranch.accept(this);
6 }
7 }
    public void visitSequence(Sequence s) {
       for(IStmt \text{stmt}: \text{s.stmt}) {
         stmt.accept(this);
11 }
12 }
    public void visitWhile(While s) {
       while( s.condition.accept(eval) != 0)
         s.body.accept(this);
16 }
17 }
```
## <span id="page-15-0"></span>Testen des Interpreters

#### <span id="page-16-0"></span>Testen des Interpreters

- $\triangleright$  Mittels JUnit Testfällen
- ► Für jeden Testfall muss zunächst eine Belegung der Variablen, also eine Map, generiert werden und damit ein RunVisitor instanziert werden:

 $\text{Map}$ <String,Integer> state = new HashMap<String,Integer>(); RunVisitor  $r = new RunV$ isitor(state);

- **Anstatt diese Anweisungen in jedem Testfall zu wiederholen, kann** eine Before-Methode geschrieben werden.
- ▶ Dafür müssen die Werte in Instanzvariable der Testklasse verlagert werden.

## <span id="page-17-0"></span>Before-Methode

```
public class RunVisitorTest {
|2| private Map<String, Integer> state;
3 private RunVisitor r;
_4 @Before public void setup() {
|5| state = new HashMap<String, Integer>();
6 r = new RunVisitor(state);
7 }
\vert @Test public void test() {
|9| IStmt ass1 = new Assign("x", cnst(1));
_{10} ass1.accept(r);
|111| assert Equals (state.get ("x"), new Integer(1));
12 }
13 }
```
#### Vor jedem Testfall mit Annotation @Test

- ▶ wird eine neue RunVisitorTest Instanz erzeugt
- werden die Methoden mit Annotation @Before ausgeführt

Peter Thiemann (Univ. Freiburg) **[Programmieren in Java](#page-0-0)** JAVA 18 / 18